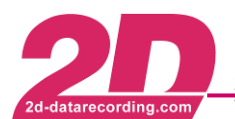

# **LG-CANMEM1C064/256V2-000 Memory module with USB and 1 CAN**

### **Features**

- $\triangleright$  Plug & Play usable like a USB memory stick
- $\triangleright$  Powered by USB and CAN as well, for setting on PC no separate supply necessary !
- $\triangleright$  Swapable memory, usable for endurance race or as extended memory for small 2D logging systems

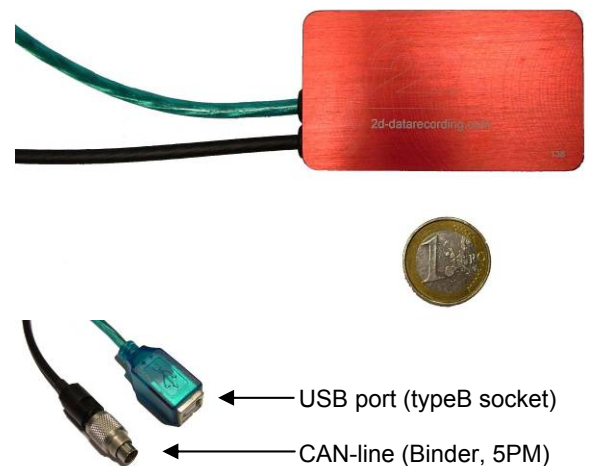

# **Technical specifications**

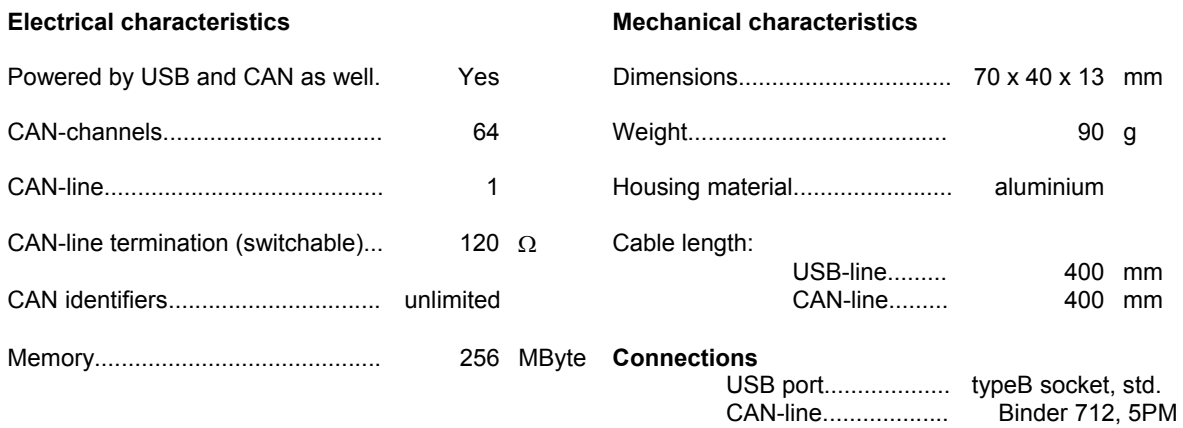

### **Environmental data**

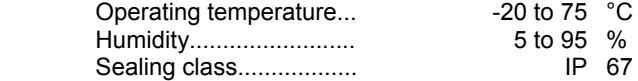

## **Vibration resistance**

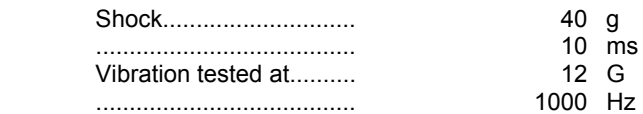

### **Ordering information**

Art.No.:.....................LG-CANMEM1C064/256V2-000

The specifications on this document are subject to change at 2D decision. 2D assumes no responsibility for any claims or damages arising out of the use of this document, or from the use of modules based on this document, including but not limited to claims or damages based on infringement of patents, copyrights or other intellectual property rights.

2D Debus & Diebold Meßsysteme GmbH http://www.2D-datarecording.com http://www.2D-Kit-System.com mail@2D-datarecording.com

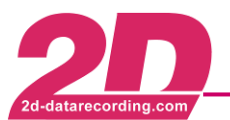

# **LG-CANMEM1C064/256V2-000 Memory module with USB and 1 CAN**

### **Dimensions**

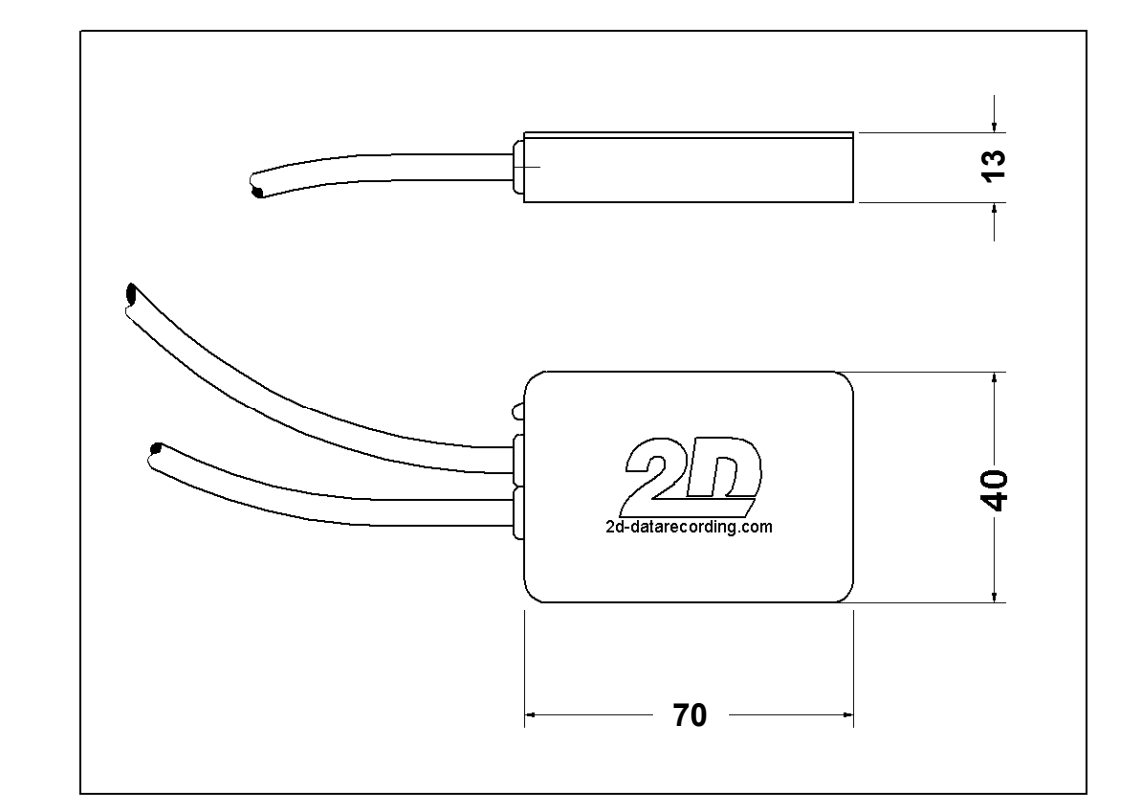

### **Connector layout**

### **CAN-line**

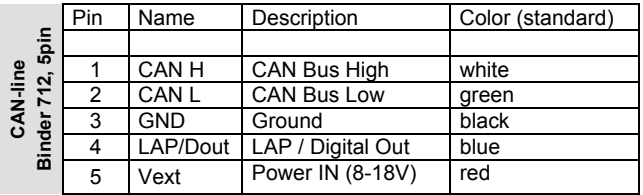

### **COM-line (USB TypeB standard)**

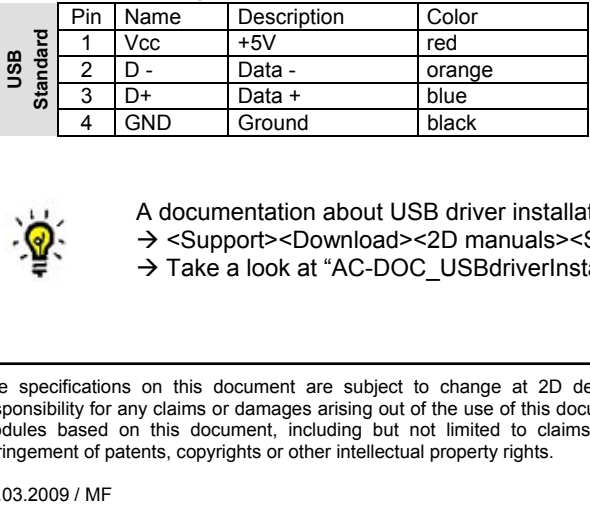

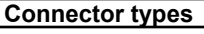

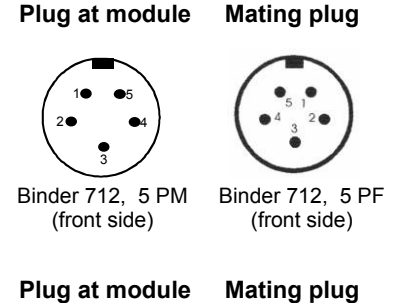

# $\frac{1}{4}$ (0) $\frac{2}{3}$ 41 ¢

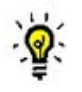

→ Take a look at "AC-DOC\_USBdriverInstallation\_e-000" A documentation about USB driver installation is available at the 2D homepage/CD-ROM <Support><Download><2D manuals><Software manuals><The 2D Reference manual>

The specifications on this document are subject to change at 2D decision. 2D assumes no responsibility for any claims or damages arising out of the use of this document, or from the use of modules based on this document, including but not limited to claims or damages based on infringement of patents, copyrights or other intellectual property rights.

2D Debus & Diebold Meßsysteme GmbH http://www.2D-datarecording.com http://www.2D-Kit-System.com mail@2D-datarecording.com